## Avance de phase :

- Stabilité : si choix judicieux des coefficients du correcteur permet d'augmenter la marge de phase, donc **amélioration de la stabilité.**
- Rapidité : l'augmentation du gain aux hautes fréquences induit une **amélioration de la rapidité.**

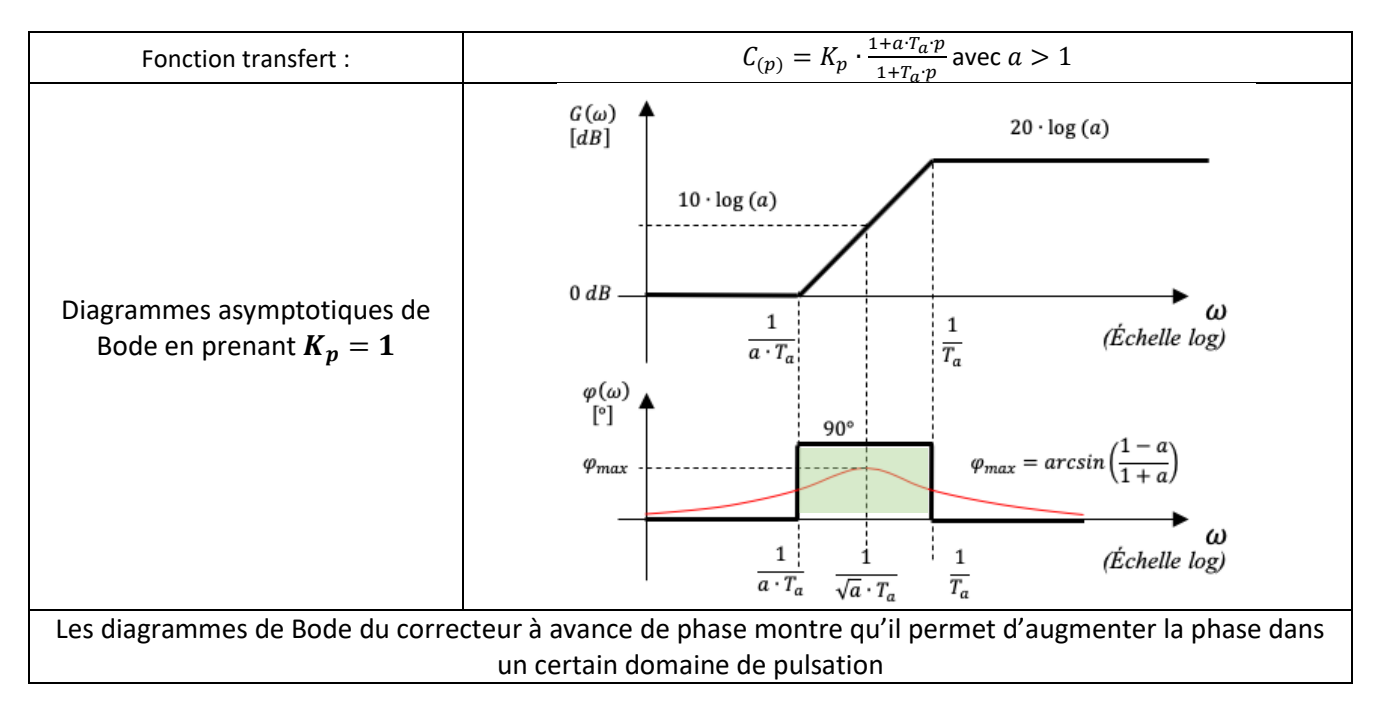

## Réglages :

On doit :

1. Déterminer la valeur de l'apport de phase  $\varphi_{max}$  désiré pour satisfaire au cahier des charges.

2. Déterminer la constante 
$$
a : a = \frac{1 + \sin(\varphi_{max})}{1 - \sin(\varphi_{max})}
$$

3. Centrer le domaine d'apport de phase (en vert sur le diagramme de phase ci-dessus) sur la

pulsation  $\omega_0$  <sub>dB</sub> de la FTBO non corrigée :  $\omega_0$   $_{dB} = \frac{1}{T_{c,0}}$  $\frac{1}{T_a\sqrt{a}}$ ce qui permet de déterminer  $T_a=\frac{1}{\omega_{odB}}$  $\omega_{0dB}$ ∙√a

4. Ajuster  $K_p$  pour compenser le décalage de  $\omega_{0 dB}$  du à l'apport de gain de 10 · log(a)

## Retard de phase :

- Stabilité : si choix judicieux des coefficients du correcteur la présence de ce correcteur se fait **sans influence sur la stabilité.**
- Précision: l'augmentation du gain aux basses fréquences induit une **amélioration de la précision.**

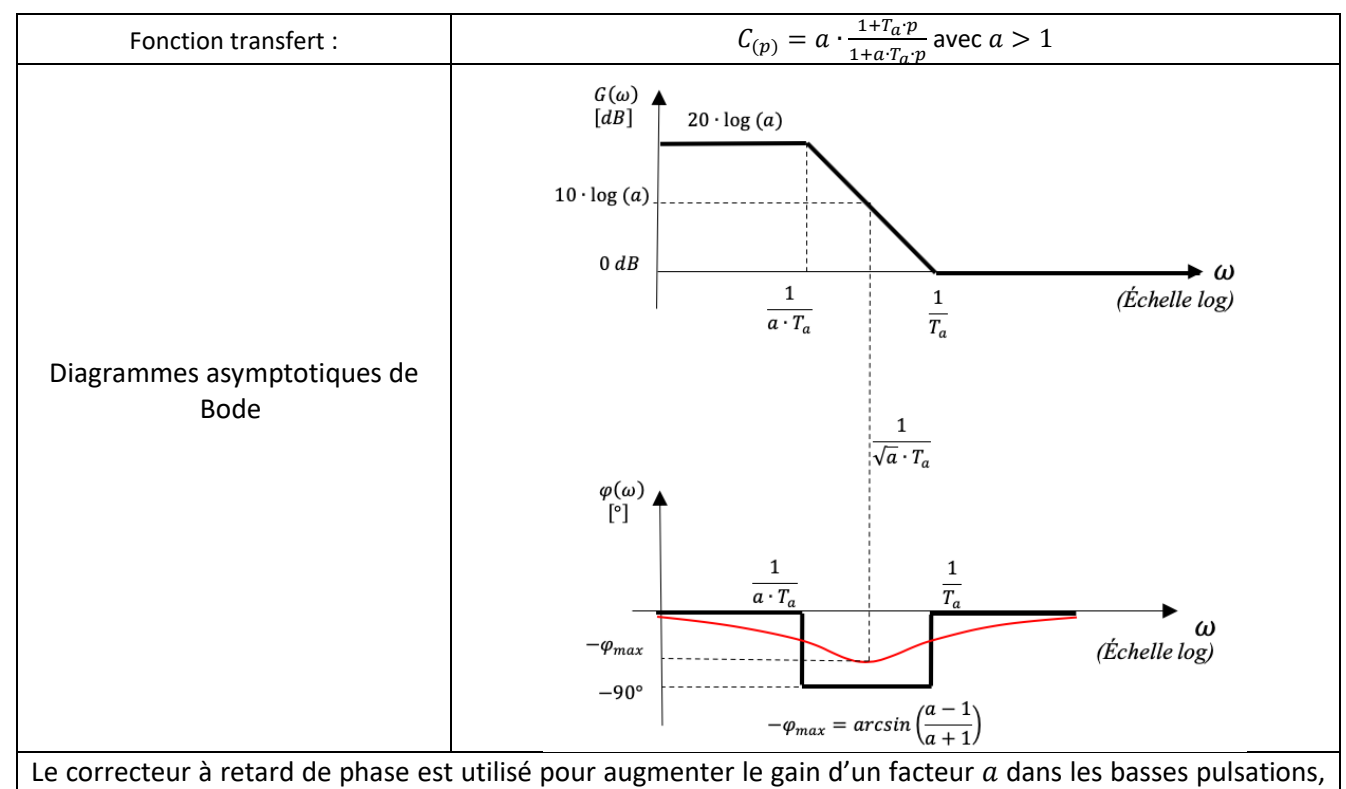

afin **d'augmenter la précision du système**.

En revanche, cette augmentation de gain est nulles aux hautes pulsations, il suffit donc de choisir  $T_a$ suffisamment grande pour que le domaine de déphasage, se fasse bien avant la pulsation  $\omega_{0\,dB}$ de la FTBO

## Réglages :

On doit :

1. Déterminer la valeur de  $a$  pour respecter le critère de précision.

2. Régler  $T_a$  pour que  $-\varphi_{max} \ll \omega_{0\,dB}$  ,  $T_a = \frac{1}{\omega_{0\,dB}}$  $\omega_0$  dB  $\sqrt{a}$